МИНИСТЕРСТВО НАУКИ И ВЫСШЕГО ОБРАЗОВАНИЯ РОССИЙСКОЙ ФЕДЕРАЦИИ Федеральное государственное бюджетное образовательное учреждение высшего образования «КУБАНСКИЙ ГОСУДАРСТВЕННЫЙ УНИВЕРСИТЕТ» Факультет математики и компьютерных наук

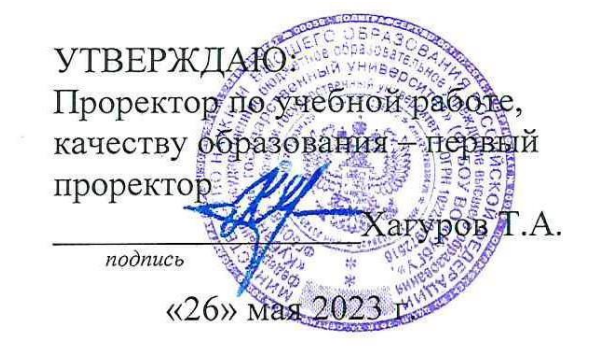

# **РАБОЧАЯ ПРОГРАММА ДИСЦИПЛИНЫ (МОДУЛЯ)**

## **Б1.В.ДВ.04.02 КОМПЬЮТЕРНОЕ МОДЕЛИРОВАНИЕ В НАУЧНЫХ ИССЛЕДОВАНИЯХ**

Направление подготовки /специальность 02.04.01 МАТЕМАТИКА И КОМПЬЮТЕРНЫЕ НАУКИ

Направленность (профиль) / специализация МАТЕМАТИЧЕСКОЕ И КОМПЬЮТЕРНОЕ МОДЕЛИРОВАНИЕ

Форма обучения ОЧНАЯ

Квалификация МАГИСТР

Краснодар 2023

Рабочая программа дисциплины КОМПЬЮТЕРНОЕ МОДЕЛИРОВАНИЕ В НАУЧНЫХ ИССЛЕДОВАНИЯХ составлена в соответствии с федеральным государственным образовательным стандартом высшего образования (ФГОС ВО) по направлению подготовки 02.04.01 МАТЕМАТИКА И КОМПЬЮТЕРНЫЕ НАУКИ (уровень высшего образования: магистратура)

Программу составил: Л. К. Янковская, доцент кафедры МКМ, к.ф.-м.н, доц.

<u>Devoyles</u>

Рабочая программа дисциплины «Компьютерное моделирование в научных исследованиях» утверждена на заседании кафедры (разработчика) математических и компьютерных методов протокол № 10 от 18.04.2023. Заведующий кафедрой (разработчика) Лежнев А. В.

Утверждена на заседании учебно-методической комиссии факультета математики и компьютерных наук протокол № 8 от 27.04.2023. Председатель УМК факультета Шмалько С. П.

Рецензенты:

Савенко И.В., коммерческий директор ООО "РосГлавВино"

Никитин Ю.Г., доцент кафедры теоретической физики и компьютерных технологий ФГБОУ ВО «Кубанский государственный университет»

#### **1 Цели и задачи изучения дисциплины (модуля). 1.1 Цель освоения дисциплины.**

Развитие профессиональных компетентностей в области применения методов математического и алгоритмического моделирования при анализе реальных процессов и объектов с целью нахождения эффективных решений общенаучных и прикладных задач широкого профиля.

#### **1.2 Задачи дисциплины.**

Задачей изучения дисциплины является развитие способности находить, формулировать и решать актуальные и значимые проблемы фундаментальной и прикладной математики, а также создавать и исследовать новые математические модели.

## **1.3 Место дисциплины (модуля) в структуре образовательной программы.**

Дисциплина «Компьютерное моделирование в научных исследованиях» относится к части, формируемой участниками образовательных отношений (Дисциплина по выбору) Блока 1 «Дисциплины (модули)» учебного плана. В соответствии с рабочим учебным планом дисциплина изучается на 2 курсе по очной форме обучения. Вид промежуточной аттестации: экзамен. Для ее изучения требуется освоение следующих предшествующих дисциплин: «Математические методы в социальных и гуманитарных науках», «Математические методы в науке и производстве» и «Многомерный статистический анализ». Кроме того, данная дисциплина в соответствии с учебным планом является предшествующей для изучения дисциплины «Компьютерные технологии в науке и образовании».

#### **1.4 Перечень планируемых результатов обучения по дисциплине (модулю), соотнесенных с планируемыми результатами освоения образовательной программы**

Изучение данной учебной дисциплины направлено на формирование у обучающихся компетенций:

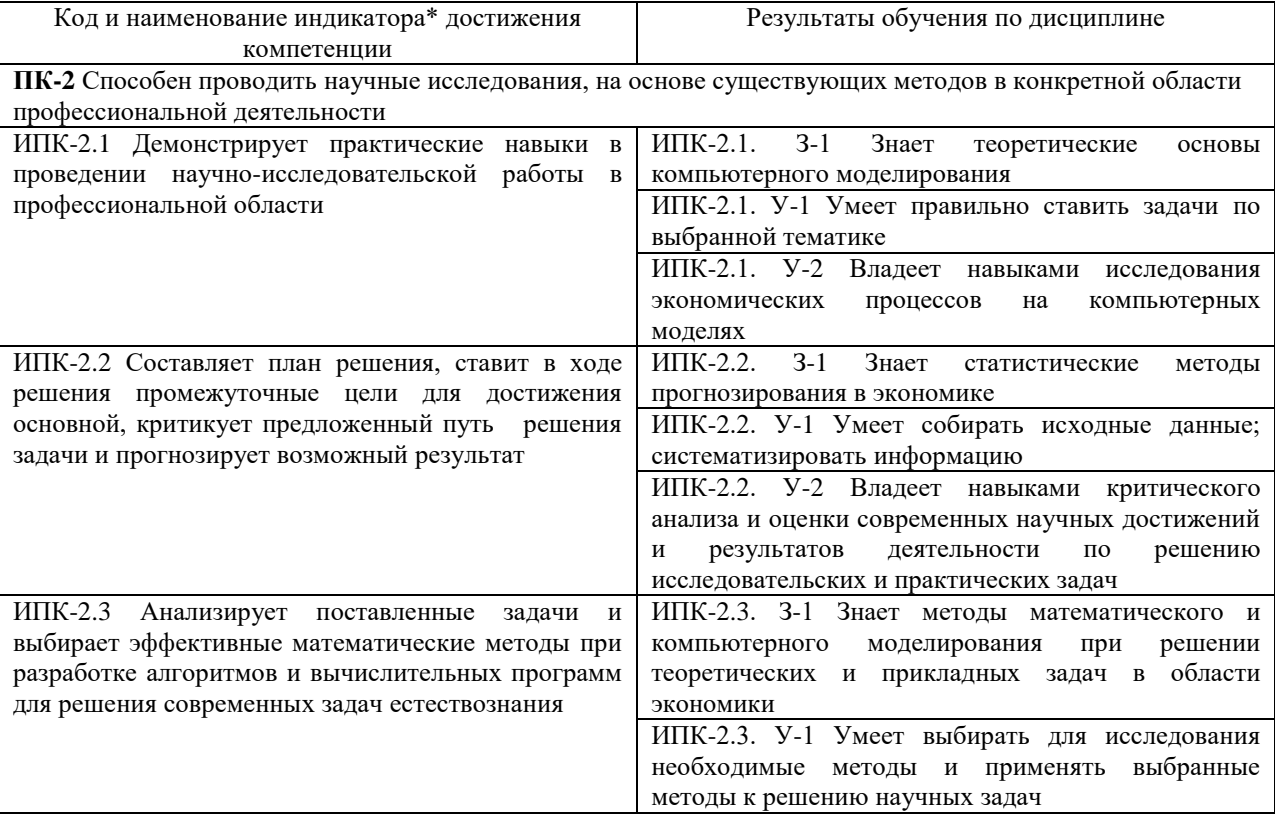

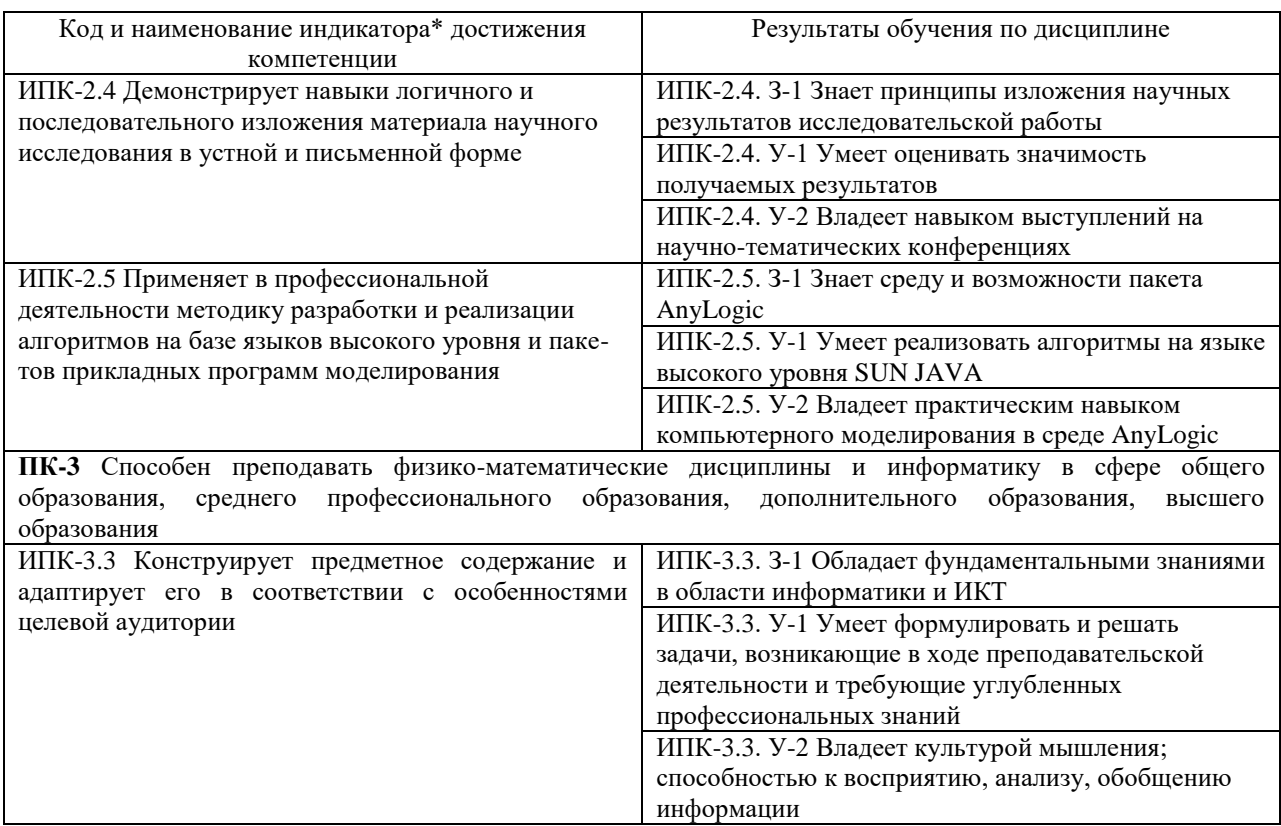

Результаты обучения по дисциплине достигаются в рамках осуществления всех видов контактной и самостоятельной работы обучающихся в соответствии с утвержденным учебным планом.

Индикаторы достижения компетенций считаются сформированными при достижении соответствующих им результатов обучения.

## **2. Структура и содержание дисциплины.**

## **2.1 Распределение трудоёмкости дисциплины по видам работ.**

Общая трудоёмкость дисциплины составляет 3 зач.ед. (108 часа), их распределение по видам работ представлено в таблице*.*

![](_page_3_Picture_309.jpeg)

## **2.2 Структура дисциплины:**

Распределение видов учебной работы и их трудоемкости по разделам дисциплины. Разделы (темы) дисциплины, изучаемые в 3 семестре (2 курсе) (очная форма обучения)

![](_page_4_Picture_373.jpeg)

Примечание: Л – лекции, ПЗ – практические занятия / семинары, ЛР –

лабораторные занятия, СРС – самостоятельная работа студента

## **2.3 Содержание разделов (тем) дисциплины 2.3.1 Занятия лекционного типа**

![](_page_4_Picture_374.jpeg)

## **2.3.2 Занятия семинарского типа (практические / семинарские занятия/ лабораторные работы)**

![](_page_4_Picture_375.jpeg)

В данном подразделе, в табличной форме приводится описание содержания дисциплины, структурированное по разделам, с указанием по каждому разделу формы текущего контроля: устный опрос (У), выполнение индивидуального задания (ИЗ) ,защита лабораторной работы (ЛР), выполнение курсового проекта (КП), контрольной работы (КР), расчетно-графического задания (РГЗ), написание реферата (Р), эссе (Э), коллоквиум (К), тестирование (Т), устного опроса (У), контрольной работы (К) и т.д.

При изучении дисциплины могут применяться электронное обучение, дистанционные образовательные технологии в соответствии с ФГОС ВО.

## **2.3.3 Примерная тематика курсовых работ (проектов)**

Курсовые работы - не предусмотрены.

#### **2.4 Перечень учебно-методического обеспечения для самостоятельной работы обучающихся по дисциплине (модулю)**

![](_page_5_Picture_227.jpeg)

Учебно-методические материалы для самостоятельной работы обучающихся из числа инвалидов и лиц с ограниченными возможностями здоровья (ОВЗ) предоставляются в формах, адаптированных к ограничениям их здоровья и восприятия информации:

Для лиц с нарушениями зрения:

– в печатной форме увеличенным шрифтом,

– в форме электронного документа,

Для лиц с нарушениями слуха:

– в печатной форме,

– в форме электронного документа.

Для лиц с нарушениями опорно-двигательного аппарата:

– в печатной форме,

– в форме электронного документа,

Данный перечень может быть конкретизирован в зависимости от контингента обучающихся.

## **3. Образовательные технологии, применяемые при освоении дисциплины (модуля)**

В ходе изучения дисциплины предусмотрено использование следующих образовательных технологий: лекции, лабораторные занятия, проблемное обучение, разбор практических задач, самостоятельная работа студентов.

Компетентностный подход в рамках преподавания дисциплины реализуется в использовании интерактивных технологий и активных методов (разбора конкретных ситуаций, компьютерного эксперимента, аналитических работ в пакете AnyLogic 7.3.5) в сочетании с внеаудиторной работой.

Информационные технологии, применяемые при изучении дисциплины: использование информационных ресурсов, доступных в информационнотелекоммуникационной сети Интернет.

Адаптивные образовательные технологии, применяемые при изучении дисциплины – для лиц с ограниченными возможностями здоровья предусмотрена организация консультаций с использованием электронной почты.

#### **4. Оценочные средства для текущего контроля успеваемости и промежуточной аттестации**

Оценочные средства предназначены для контроля и оценки образовательных достижений обучающихся, освоивших программу учебной дисциплины «Компьютерное моделирование в научных исследованиях».

Оценочные средства включают контрольные материалы для проведения **текущего контроля** в форме вопросов для устного опроса, тестирования и защиты лабораторных работ, разноуровневых заданий и **промежуточной аттестации** в форме вопросов и заданий к экзамену.

![](_page_6_Picture_381.jpeg)

#### **Структура оценочных средств для текущей и промежуточной аттестации**

![](_page_7_Picture_414.jpeg)

**Типовые контрольные задания или иные материалы, необходимые для оценки знаний, умений, навыков и (или) опыта деятельности, характеризующих этапы формирования компетенций в процессе освоения образовательной программы**

#### *Примерный перечень вопросов и заданий*

- 1. Дайте определение транзакта
- 2. Перечислите преимущества имитационного моделирования
- 3. Перечислите характеристики эффективности обслуживания в СМО
- 4. Перечислите элементы (т.е.панели и окна) окна редактора AnyLogic
- 5. Поясните понятие «Системный подход»
- 6. Приведите структуру класса языка Java в общем виде
- 7. Перечислите управляющие операторы языка Java
- 8. Приведите Правило 1 методов Монте-Карло
- 9. Дайте определение события
- 10. Перечислите разновидности имитационного моделирования
- 11. Дайте определение абсолютной и относительной пропускной способности СМО
- 12. Перечислите панели инструментов AnyLogic
- 13. Поясните понятие «Системные исследования»
- 14. Приведите структуру метода языка Java в общем виде
- 15. Перечислите методы класса математических функций языка Java
- 16. Приведите Правило 2 методов Монте-Карло
- 17. Дайте определение объекта
- 18. Перечислите три основных подхода имитационного моделирования
- 19. Перечислите основные типы СМО
- 20. Перечислите вкладки панели Палитра AnyLogic
- 21. Поясните понятие «Системный анализ»
- 22. Перечислите виды методов языка Java и кратко поясните различие между ними
- 23. Приведите структуру Условного оператора языка Java в общем виде
- 24. Приведите Правило 3 методов Монте-Карло
- 25. Дайте определение класса
- 26. Перечислите отрасли, в которых применяется дискретно-событийное моделирование
- 27. Дайте определение системы массового обслуживания с отказами
- 28. Перечислите библиотеки AnyLogic
- 29. Начертите схему проведения имитационного исследования Шеннона
- 30. Перечислите типы данных языка Java
- 31. Приведите структуру Многозвенного оператора ветвления оператора языка Java в общем виде
- 32. Приведите Правило 4 методов Монте-Карло
- 33. Дайте определение отношения
- 34. Перечислите отрасли, в которых применяется агентное моделирование
- 35. Дайте определение системы массового обслуживания с ожиданием
- 36. Перечислите виды моделей, которые можно создавать с помощью библиотеки моделирования процессов AnyLogic
- 37. Перечислите цели проведения имитационного эксперимента
- 38. Перечислите виды операций языка Java
- 39. Приведите структуру Оператора селектор языка Java в общем виде
- 40. Приведите Правило 5 методов Монте-Карло
- 41. Дайте определение системы
- 42. Перечислите виды имитационного эксперимента
- 43. Дайте определение системы массового обслуживания смешанного типа
- 44. Перечислите элементы, расположенные на вкладке «Системная динамика» панели «Палитра» AnyLogic
- 45. Поясните понятие «концептуальная модель»
- 46. Перечислите арифметические операции языка Java
- 47. Приведите структуру Оператора цикла while языка Java в общем виде
- 48. Приведите Правило 6 методов Монте-Карло
- 49. Дайте определение элемента
- 50. Перечислите статические характеристики процесса
- 51. Перечислите, какие характеристики нужно описать, чтобы задать СМО
- 52. Перечислите вкладки панели Палитра AnyLogic, которые используются для создания презентаций
- 53. Поясните понятие «верификация»
- 54. Перечислите битовые-поразрядные операции языка Java
- 55. Приведите структуру Оператора цикла do while языка Java в общем виде
- 56. Приведите Правило 7 методов Монте-Карло
- 57. Дайте определение подсистемы
- 58. Перечислите виды информационных систем моделирования и проектирования
- 59. Перечислите виды дисциплин постановки в очередь и выбора из нее в СМО
- 60. Перечислите элементы, расположенные на вкладке «Статистика» панели «Палитра» AnyLogic
- 61. Поясните понятие «валидация»
- 62. Перечислите логические операции языка Java
- 63. Приведите структуру Оператора цикла for языка Java в общем виде
- 64. Приведите Правило 8 методов Монте-Карло
- 65. Дайте определение структуры
- 66. Перечислите основные пакеты имитационного моделирования, применяющиеся на Российском рынке
- 67. Поясните понятия: бесприоритетное обслуживание, приоритетное обслуживание, относительный приоритет, абсолютный приоритет
- 68. Перечислите элементы, расположенные на вкладке «Элементы управления» панели «Палитра» AnyLogic
- 69. Перечислите три уровня представления модели
- 70. Перечислите булевые операции языка Java
- 71. Приведите структуру описания одномерного и многомерного массива языка Java в общем виде
- 72. Приведите Правило 9 методов Монте-Карло
- 73. Дайте определение процесса
- 74. Перечислите виды экспериментов, которые можно провести с моделью в пакете AnyLogic
- 75. Дайте классификацию СМО по числу каналов и числу этапов обработки заявок
- 76. Перечислите элементы, расположенные на вкладке «Диаграмма состояний» панели «Палитра» AnyLogic
- 77. Дайте определение целевой функции
- 78. Перечислите список приоритетов использования операций языка Java
- 79. Перечислите методы работы со строками языка Java
- 80. Приведите Правило 10 методов Монте-Карло.

#### **Зачетно-экзаменационные материалы для промежуточной аттестации (экзамен/зачет)**

- 1. Разновидности моделирования
- 2. Пример имитационной модели
- 3. Основные методологические категории теоретических основ моделирования
- 4. Основные понятия имитационного моделирования: процесс, работа, событие, транзакт
- 5. Преимущества имитационного моделирования
- 6. Разновидности имитационного моделирования: статистическое, когнитивное, ситуационное, экспертное
- 7. Системная динамика
- 8. Дискретно-событийное моделирование
- 9. Агентное моделирование
- 10. Предмет теории массового обслуживания
- 11. Входящий поток
- 12. Дисциплины постановки в очередь
- 13. Дисциплины обслуживания
- 14. Режимы работы СМО
- 15. Классификация систем компьютерного моделирования
- 16. Инструментальные средства имитационного моделирования
- 17. Программное обеспечение для имитационного моделирования AnyLogic
- 18. Системная динамика в AnyLogic
- 19. Библиотека PROCESS MODELING LIBRARY в AnyLogic
- 20. Поддержка агентного моделирования в AnyLogic
- 21. Анимация в AnyLogic
- 22. Статистика в AnyLogic
- 23. Базовые инструменты для разработки модели в среде AnyLogic
- 24. Библиотеки AnyLogic
- 25. Этапы имитационного моделирования сложных систем
- 26. Формулировка проблемы
- 27. Определение границ
- 28. Разработка концептуальной модели
- 29. Переход к имитационной модели через ее формализацию
- 30. Подготовка данных и трансляция модели
- 31. Стратегическое и тактическое планирование экспериментов и их постановка
- 32. Системный анализ моделирования сложных систем
- 33. Оценка адекватности модели
- 34. Реализация модели, анализ результатов моделирования и документирование
- 35. Классы JAVA
- 36. Типы данных JAVA
- 37. Присваивание значений выражений в JAVA
- 38. Операции JAVA
- 39. Управляющие операторы JAVA
- 40. Массивы и их задание в JAVA
- 41. Обработка строк в JAVA
- 42. Класс «Математические функции» JAVA
- 43. Обработка исключительных ситуаций в JAVA
- 44. Цвет и его кодирование в JAVA
- 45. Элементы управления и фигуры презентации в JAVA
- 46. Механизм событий в JAVA
- 47. Понятие статистического моделирования
- 48. Метод статистических испытаний
- 49. Моделирование дискретных случайных величин методом Монте-Карло
- 50.Моделирование непрерывных случайных величин методами Монте-Карло

#### **Критерии оценивания результатов обучения**

![](_page_10_Picture_261.jpeg)

Оценочные средства для инвалидов и лиц с ограниченными возможностями здоровья выбираются с учетом их индивидуальных психофизических особенностей:

 при необходимости инвалидам и лицам с ограниченными возможностями здоровья предоставляется дополнительное время для подготовки ответа на экзамене;

 при проведении процедуры оценивания результатов обучения инвалидов и лиц с ограниченными возможностями здоровья предусматривается использование технических средств, необходимых им в связи с их индивидуальными особенностями;

 при необходимости для обучающихся с ограниченными возможностями здоровья и инвалидов процедура оценивания результатов обучения по дисциплине может проводиться в несколько этапов.

Процедура оценивания результатов обучения инвалидов и лиц с ограниченными возможностями здоровья по дисциплине (модулю) предусматривает предоставление информации в формах, адаптированных к ограничениям их здоровья и восприятия информации:

Для лиц с нарушениями зрения:

в печатной форме с увеличенным шрифтом,

в форме электронного документа.

Для лиц с нарушениями слуха:

в печатной форме.

в форме электронного документа.

Для лиц с нарушениями опорно-двигательного аппарата:

в печатной форме,

в форме электронного документа.

Данный перечень может быть конкретизирован в зависимости от контингента обучающихся.

#### **5. Перечень учебной литературы, информационных ресурсов и технологий**

#### **5.1 Учебная литература**

1. Боев, В.Д. Концептуальное проектирование систем в Anylogic 7 и GPSS World / В.Д. Боев. - 2-е изд., испр. - Москва: Национальный Открытый Университет «ИНТУИТ», 2016. - 556 с.: ил.; То же [Электронный ресурс]. - URL: <http://biblioclub.ru/index.php?page=book&id=428950>.

2. Бродский, Ю.И. Лекции по математическому и имитационному моделированию / Ю.И. Бродский. - Москва; Берлин: Директ-Медиа, 2015. - 240 с.: ил., схем., табл. - Библиогр. в кн. - ISBN 978-5-4475-3697-8; То же [Электронный ресурс]. - URL: <http://biblioclub.ru/index.php?page=book&id=429702>.

3. Мицель, А.А. Сборник задач по имитационному моделированию экономических процессов: учебное пособие / А.А. Мицель, Е.Б. Грибанова; Министерство образования и науки Российской Федерации, Томский Государственный Университет Систем Управления и Радиоэлектроники (ТУСУР). - Томск: ТУСУР, 2016. - 218 с.: ил. - Библиогр.: с.207. - ISBN 978-5-86889-358-2; То же [Электронный ресурс]. - URL[:http://biblioclub.ru/index.php?page=book&id=480884.](http://biblioclub.ru/index.php?page=book&id=480884)

4. Салмина, Н.Ю. Имитационное моделирование: учебное пособие / Н.Ю. Салмина; Министерство образования и науки Российской Федерации, Томский Государственный Университет Систем Управления и Радиоэлектроники (ТУСУР). - Томск: ТУСУР, 2015. - 118 с.: схем. - Библиогр.: с. 105.; То же [Электронный ресурс]. - URL: <http://biblioclub.ru/index.php?page=book&id=480901>.

5. Снетков, Н.Н. Имитационное моделирование экономических процессов: учебнопрактическое пособие / Н.Н. Снетков. - Москва: Евразийский открытый институт, 2008. - 227 с. - ISBN 978-5-374-00079-5; То же [Электронный ресурс]. - URL: <http://biblioclub.ru/index.php?page=book&id=90359>.

6. Мешечкин, В.В. Имитационное моделирование: учебное пособие / В.В. Мешечкин, М.В. Косенкова. - Кемерово: Кемеровский государственный университет, 2012. - 116 с. - ISBN 978-5-8353-1299-3; То же [Электронный ресурс]. - URL: [http://biblioclub.ru/index.php?page=book&id=232371.](http://biblioclub.ru/index.php?page=book&id=232371)

#### **5.2. Периодическая литература**

1. Вестник Московского университета. Серия 15. Вычислительная математика и кибернетика; учред. Московский государственный университет им. М.В. Ломоносова, Факультет вычислительной математики и кибернетики МГУ. – Москва: Московский Государственный Университет, 2021. – Режим доступа: по подписке. URL: [https://biblioclub.ru/index.php?page=book&id=610694.](https://biblioclub.ru/index.php?page=book&id=610694) – ISSN 0137-0782. – Текст : электронный.

2. Инженерно-технические решения и инновации / гл. ред. А. С. Бажин ; учред. А. С. Бажин. – Владивосток : Эксперт-Наука. – Режим доступа: по подписке. – URL: [https://biblioclub.ru/index.php?page=book&id=498330.](https://biblioclub.ru/index.php?page=book&id=498330) – Текст : электронный.

## **5.3. Интернет-ресурсы, в том числе современные профессиональные базы данных и информационные справочные системы**

## **Электронно-библиотечные системы (ЭБС):**

- 1. ЭБС «ЮРАЙТ» <https://urait.ru/>
- 2. ЭБС «УНИВЕРСИТЕТСКАЯ БИБЛИОТЕКА ОНЛАЙН» [www.biblioclub.ru](http://www.biblioclub.ru/)
- 3. ЭБС «BOOK.ru» [https://www.book.ru](http://www.book.ru/)
- 4. ЭБС «ZNANIUM.COM» [www.znanium.com](https://znanium.com/)
- 5. ЭБС «ЛАНЬ» [https://e.lanbook.com](https://e.lanbook.com/)

## **Профессиональные базы данных:**

- 1. Web of Science (WoS) <http://webofscience.com/>
- 2. Scopus <http://www.scopus.com/>
- 3. ScienceDirect [www.sciencedirect.com](https://www.sciencedirect.com/)
- 4. Журналы издательства Wiley <https://onlinelibrary.wiley.com/>
- 5. Научная [электронная](http://www.elibrary.ru/) библиотека (НЭБ) <http://www.elibrary.ru/>
- 6. Полнотекстовые архивы ведущих западных научных журналов на Российской

платформе научных журналов НЭИКОН [http://archive.neicon.ru](http://archive.neicon.ru/)

7. [Национальная](https://rusneb.ru/) электронная библиотека (доступ к Электронной библиотеке диссертаций Российской государственной библиотеки (РГБ) <https://rusneb.ru/>

8. [Президентская](https://www.prlib.ru/) библиотека им. Б.Н. Ельцина <https://www.prlib.ru/>

9. Электронная коллекция Оксфордского Российского Фонда <https://ebookcentral.proquest.com/lib/kubanstate/home.action>

- 10. Springer Journals <https://link.springer.com/>
- 11. Nature Journals <https://www.nature.com/siteindex/index.html>
- 12. Springer Nature Protocols and Methods <https://experiments.springernature.com/sources/springer-protocols>
- 13. Springer Materials <http://materials.springer.com/>
- 14. zbMath <https://zbmath.org/>
- 15. Nano Database <https://nano.nature.com/>
- 16. Springer eBooks: <https://link.springer.com/>
- 17. "Лекториум ТВ" <http://www.lektorium.tv/>
- 18. Университетская информационная система РОССИЯ [http://uisrussia.msu.ru](http://uisrussia.msu.ru/)

## **Информационные справочные системы:**

1. Консультант Плюс - справочная правовая система (доступ по локальной сети с компьютеров библиотеки)

#### **Ресурсы свободного доступа:**

1. Американская патентная база данных<http://www.uspto.gov/patft/>

2. Полные тексты канадских диссертаций<http://www.nlc-bnc.ca/thesescanada/>

3. КиберЛенинка [\(http://cyberleninka.ru/\)](http://cyberleninka.ru/);

4. Министерство науки и высшего образования Российской Федерации [https://www.minobrnauki.gov.ru/;](https://www.minobrnauki.gov.ru/)

5. Федеральный портал "Российское образование" [http://www.edu.ru/;](http://www.edu.ru/)

6. Информационная система "Единое окно доступа к образовательным ресурсам" [http://window.edu.ru/;](http://window.edu.ru/)

7. Единая коллекция цифровых образовательных ресурсов [http://school](http://school-collection.edu.ru/)[collection.edu.ru/](http://school-collection.edu.ru/) .

8. Федеральный центр информационно-образовательных ресурсов [\(http://fcior.edu.ru/\)](http://fcior.edu.ru/);

9. Проект Государственного института русского языка имени А.С. Пушкина "Образование на русском" [https://pushkininstitute.ru/;](https://pushkininstitute.ru/)

10. Справочно-информационный портал "Русский язык" [http://gramota.ru/;](http://gramota.ru/)

- 11. Служба тематических толковых словарей [http://www.glossary.ru/;](http://www.glossary.ru/)
- 12. Словари и энциклопедии [http://dic.academic.ru/;](http://dic.academic.ru/)
- 13. Образовательный портал "Учеба" [http://www.ucheba.com/;](http://www.ucheba.com/)

14. [Законопроект](http://273-фз.рф/voprosy_i_otvety) "Об образовании в Российской Федерации". Вопросы и ответы [http://xn--273--84d1f.xn--p1ai/voprosy\\_i\\_otvety](http://273-фз.рф/voprosy_i_otvety)

#### **Собственные электронные образовательные и информационные ресурсы КубГУ:**

1. Среда модульного динамического обучения [http://moodle.kubsu.ru](http://moodle.kubsu.ru/)

2. База учебных планов, учебно-методических комплексов, публикаций и конференций<http://mschool.kubsu.ru/>

3. Библиотека информационных ресурсов кафедры информационных образовательных технологий [http://mschool.kubsu.ru;](http://mschool.kubsu.ru/)

4. Электронный архив документов КубГУ <http://docspace.kubsu.ru/>

5. Электронные образовательные ресурсы кафедры информационных систем и технологий в образовании КубГУ и научно-методического журнала "ШКОЛЬНЫЕ ГОДЫ"<http://icdau.kubsu.ru/>

## **6. Методические указания для обучающихся по освоению дисциплины (модуля)**

#### *Варианты методических указаний*

1. Методические указания для подготовки к занятиям лекционного и семинарского типа. Утверждены на заседании Совета факультета математики и компьютерных наук ФГБОУ ВО «КубГУ». Протокол № 5 от 05 мая 2022 г.

2. Методические указания по выполнению лабораторных работ. Утверждены на заседании Совета факультета математики и компьютерных наук ФГБОУ ВО «КубГУ». Протокол № 5 от 05 мая 2022 г.

В освоении дисциплины инвалидами и лицами с ограниченными возможностями здоровья большое значение имеет индивидуальная учебная работа (консультации) – дополнительное разъяснение учебного материала.

Индивидуальные консультации по предмету являются важным фактором, способствующим индивидуализации обучения и установлению воспитательного контакта между преподавателем и обучающимся инвалидом или лицом с ограниченными возможностями здоровья.

![](_page_14_Picture_286.jpeg)

#### **7. Материально-техническое обеспечение по дисциплине (модулю)**

Для самостоятельной работы обучающихся предусмотрены помещения, укомплектованные специализированной мебелью, оснащенные компьютерной техникой с возможностью подключения к сети «Интернет» и обеспечением доступа в электронную информационно-образовательную среду университета.

![](_page_14_Picture_287.jpeg)

![](_page_15_Picture_4.jpeg)